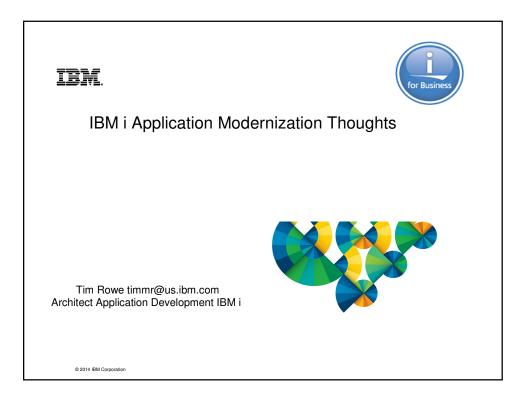

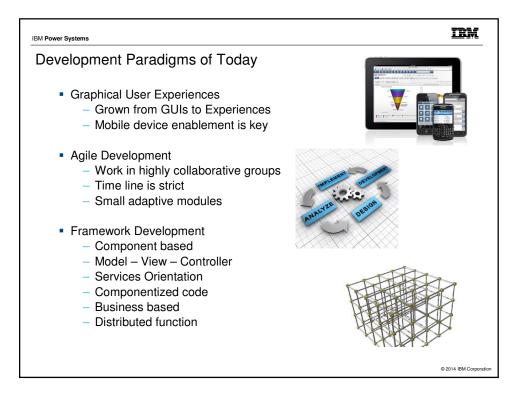

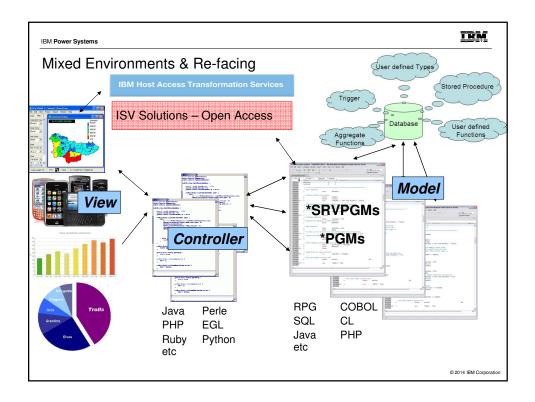

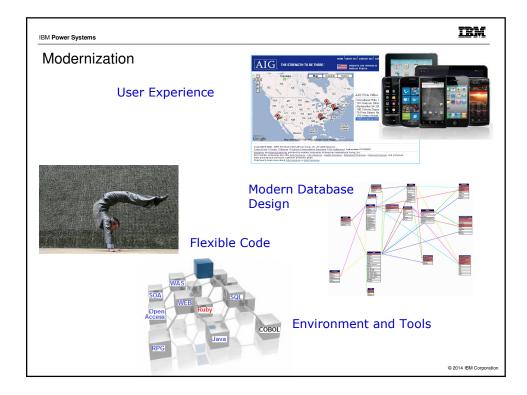

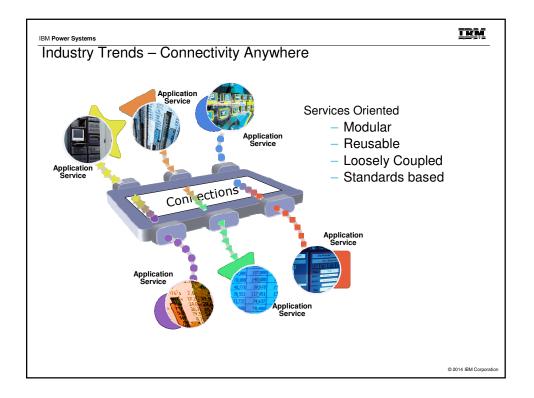

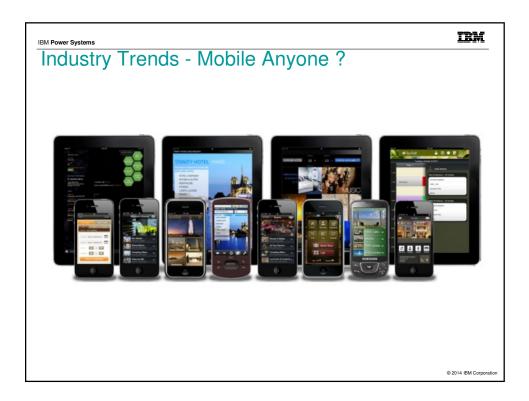

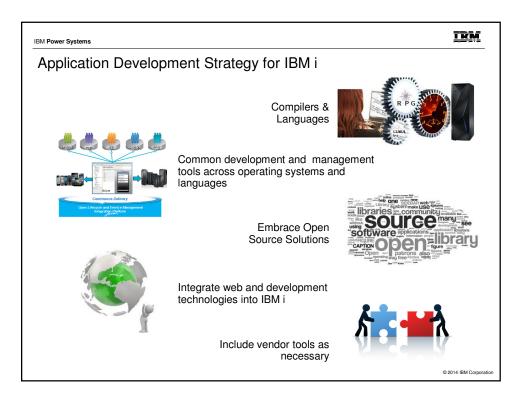

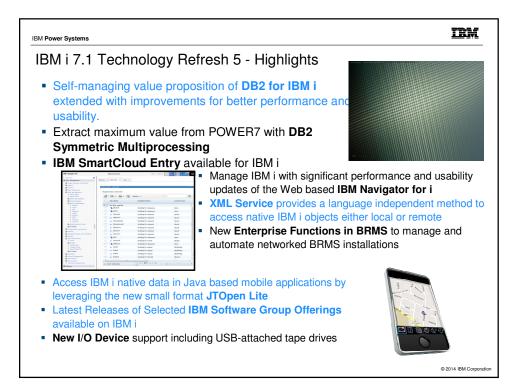

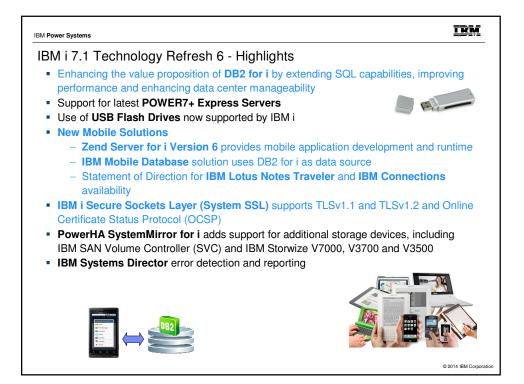

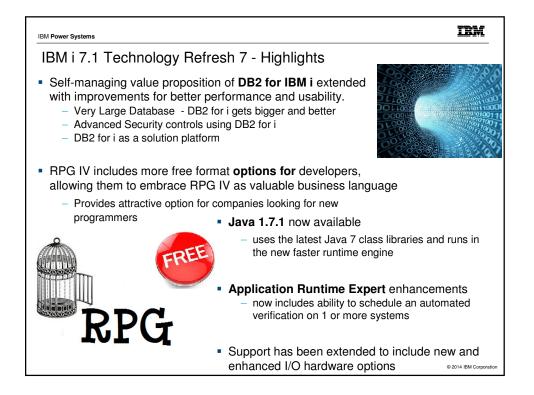

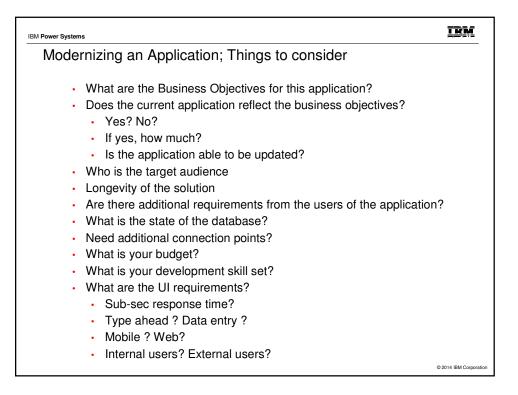

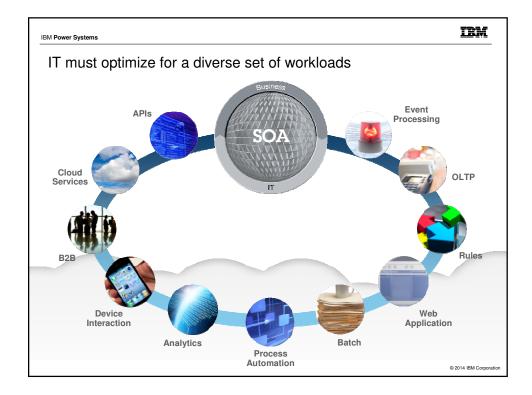

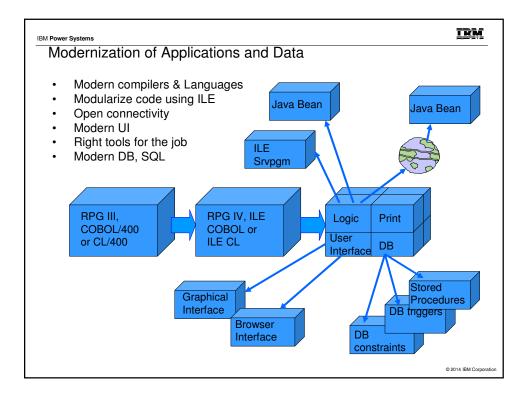

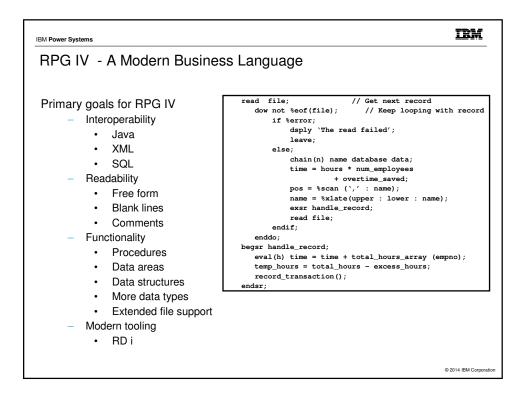

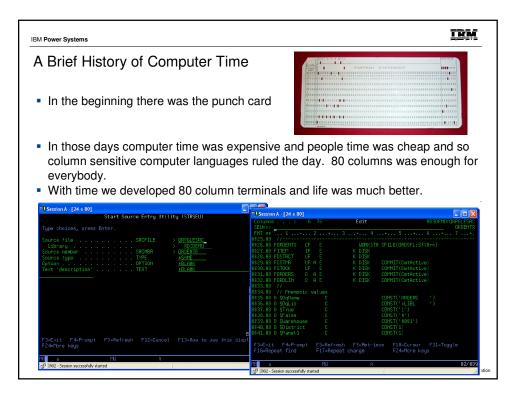

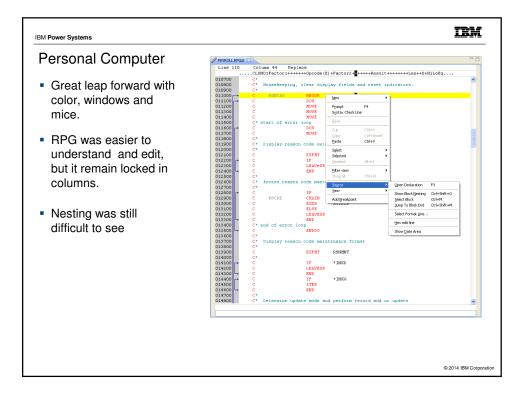

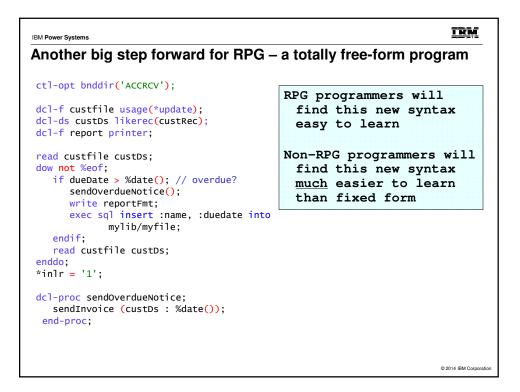

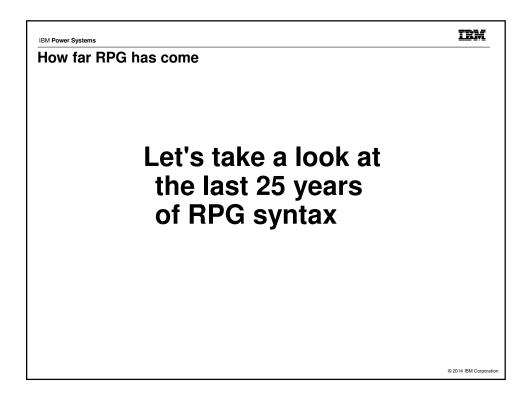

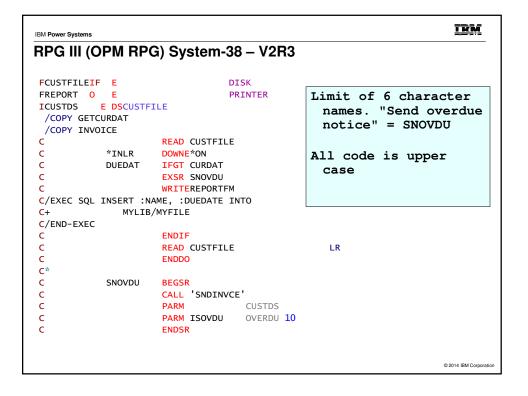

| IBM Power Systems                                                                                                    |                                                                                                    |                                                                                                    |        |                                                                                                    | IBM                    |
|----------------------------------------------------------------------------------------------------|----------------------------------------------------------------------------------------------------|----------------------------------------------------------------------------------------------------|--------|----------------------------------------------------------------------------------------------------|------------------------|
| V3R1                                                                                                    |                                                                                                    |                                                                                                    |        |                                                                                                    |                        |
| D today<br>/copy invoices<br>C<br>C<br>C<br>C<br>C<br>C<br>C<br>C<br>C<br>C<br>C<br>C<br>C<br>C<br>C<br>C<br>C<br>C<br>C | ds<br>s<br>time<br>read<br>dow<br>if<br>exsr<br>read<br>write<br>:name, :du<br>lib/myfile<br>endif<br>enddo<br>eval | <pre>disk printer     ex     d da  custfile not %eof dueDate &gt; send0vrNtcc custfile reportFmt</pre> | -      | ile)<br>Mixed case<br>Up to 10 charac<br>for names. "S<br>overdue notic<br>SendOvrNtc<br>Date/time suppo | end<br>e" =            |
| C sndOvrNtc<br>C<br>C<br>C<br>C                                                                                          | begsr<br>call<br>parm<br>parm<br>endsr                                                                              | 'SNDINVCE'<br>IS_OVERDUE                                                                               | custDs | 10                                                                                                    | © 2014 IBM Corporation |

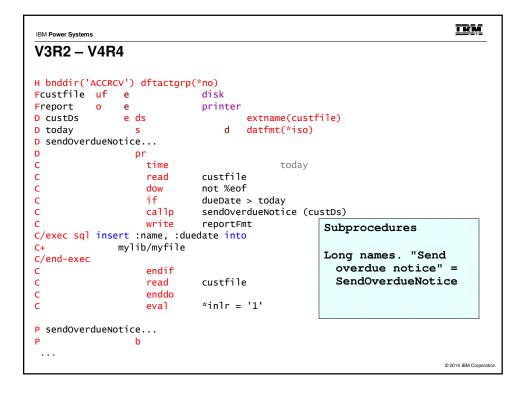

| IBM Power Systems                         |                                                     | IBM                    |
|-------------------------------------------|-----------------------------------------------------|------------------------|
| V5R1 – V5R2                               |                                                     |                        |
| H bnddir('ACCRCV')<br>Fcustfile uf e      |                                                     |                        |
| Freport o e                               | printer                                             |                        |
| D custDs                                  | ds extn                                             | ame(custfile)          |
| D sendOverdueNotic                        | ce                                                  |                        |
| D<br>/free                                | pr                                                  |                        |
| <pre>read custfile    dow not %eof;</pre> | custDs;                                             |                        |
|                                           | <pre>&gt; %date(); // overdue? rdueNotice ();</pre> | Free form calculations |
| write re<br>/end-free                     | eportFmt;                                           | Indentation!           |
| C+ myl                                    | :name, :duedate <mark>into</mark><br>lib/myfile     | Many new built-in      |
| C/end-exec<br>/free                       |                                                     | functions              |
| endif;                                    |                                                     |                        |
| <mark>read</mark> custfi                  | ile custDs;                                         |                        |
| enddo;                                    |                                                     |                        |
| *inlr = '1';                              |                                                     |                        |
| /end-free                                 |                                                     |                        |
| •••                                       |                                                     |                        |
|                                           |                                                     | © 2014 IBM Corpora     |

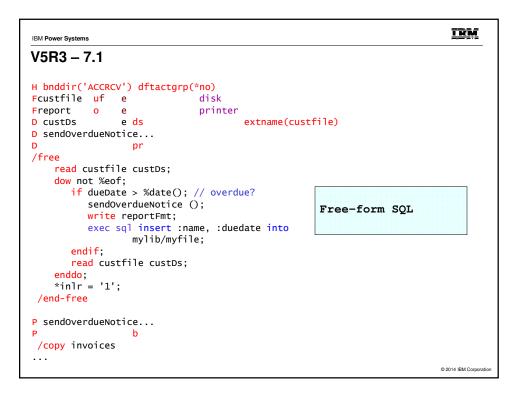

| IBM Power Systems                                                                                                    | IBM                                                                                             |
|----------------------------------------------------------------------------------------------------|-------------------------------------------------------------------------------------------------|
| 7.1 TR7, and RDi 9.0.1                                                                                                    |                                                                                                 |
| <pre>ctl-opt bnddir('ACCRCV');</pre>                                                                                                    |                                                                                                 |
| <pre>dcl-f custfile usage(*update);<br/>dcl-ds custDs likerec(custRec);<br/>dcl-f report printer;<br/>read custfile custDs;<br/>dow not %eof;<br/>if dueDate &gt; %date(); // overdue?<br/>sendOverdueNotice ();<br/>write reportFmt;<br/>exec sql insert :name, :duedate into<br/>mylib/myfile;<br/>endif;<br/>read custfile custDs;<br/>enddo;<br/>inlr = '1';</pre> | No /FREE, /END-FREE<br>All free-form statements<br>Better colorization<br>options in the editor |
| <pre>dcl-proc sendOverdueNotice;<br/>/copy invoices<br/>sendInvoice (custDs : IS_OVERDUE);<br/>end-proc;</pre>                                                                                                    |                                                                                                 |
|                                                                                                    | © 2014 IBM Corpora                                                                              |

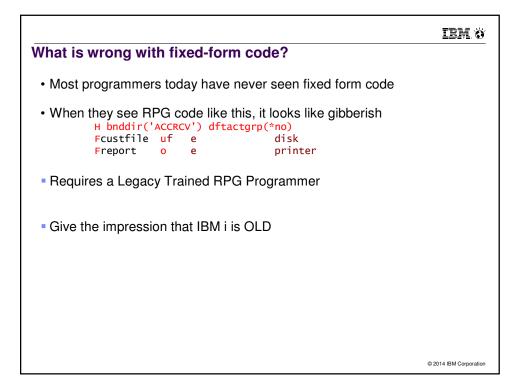

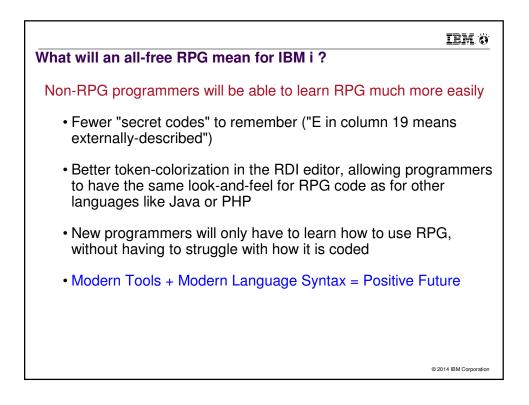

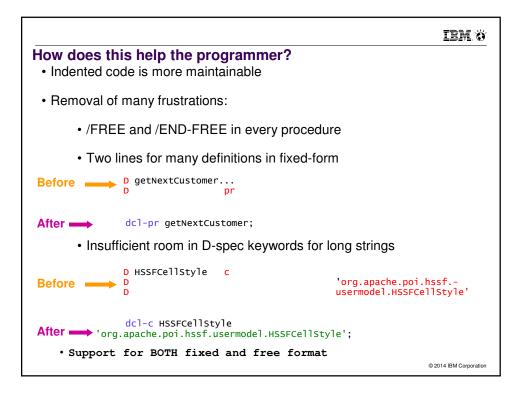

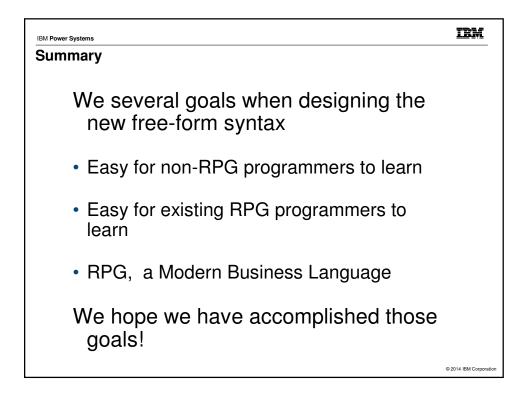

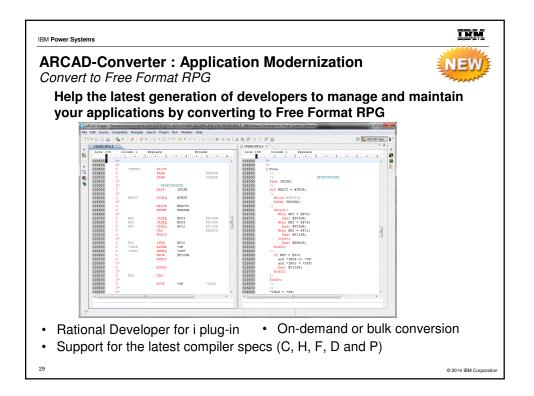

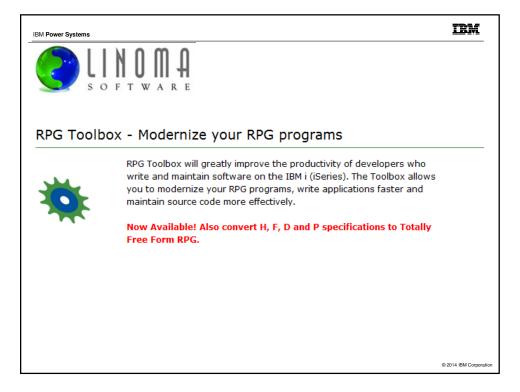

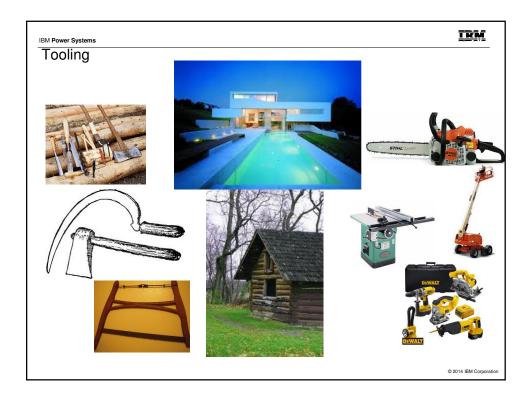

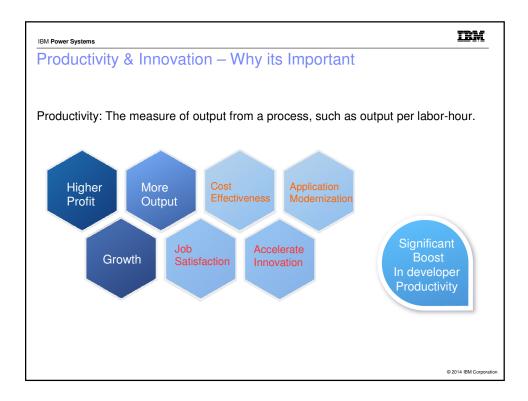

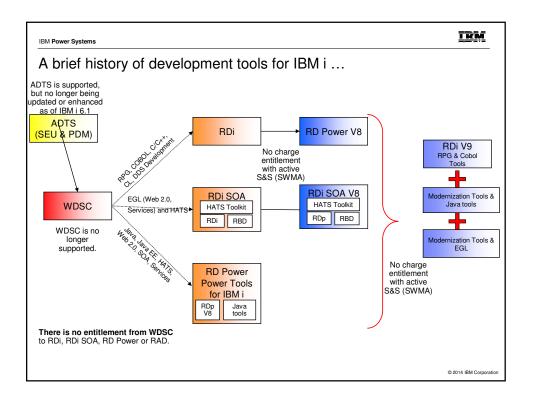

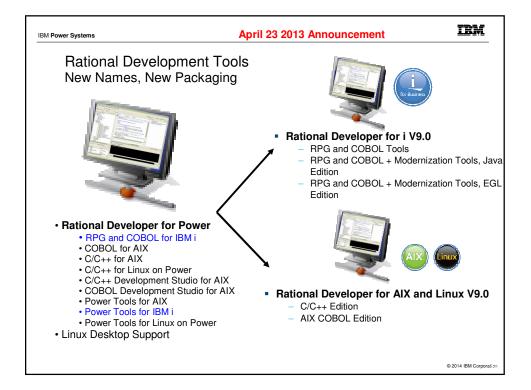

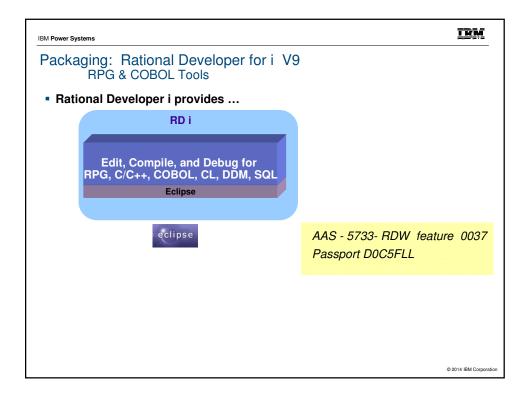

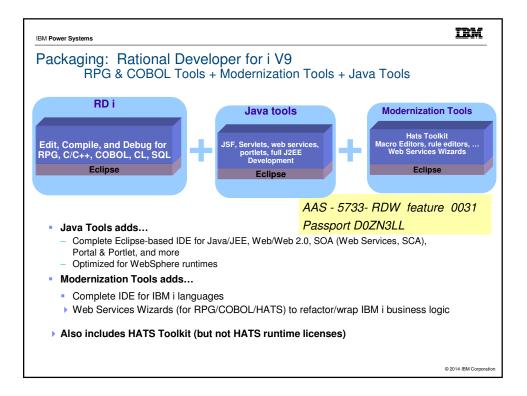

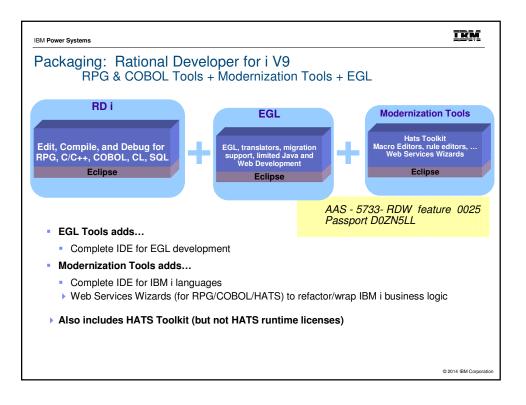

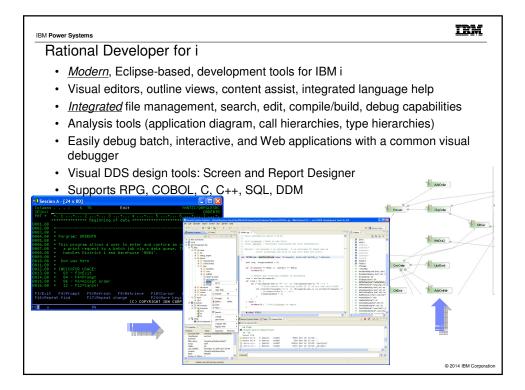

| 3M Power Systems                                                                                                    |                                                                | IBM                                                       |
|----------------------------------------------------------------------------------------------------|----------------------------------------------------------------|-----------------------------------------------------------|
| From this…                                                                                                    |                                                                |                                                           |
|                                                                                                    |                                                                |                                                           |
|                                                                                                    |                                                                |                                                           |
| Start Source Entry Utility (STRSEU)                                                                                                    |                                                                |                                                           |
| Type choices, press Enter.                                                                                                    |                                                                |                                                           |
| Source file         SRFILE         > OPPLLESRC           Library         NOLDEMY         NOLDEMY           Source member         SRFILE         > RELEMY           Source type         TYPE <u>SOURE</u> ption         OPTION <u>BLANK</u> Fext 'description'         TEXT <u>BLANK</u>                                                                                                    |                                                                |                                                           |
|                                                                                                    | 8. Session A - [24 x 80]                                       |                                                           |
|                                                                                                    | Columns : 6 76<br>SEU==>                                       | Edit RDIDEMO/ORPGLESR<br>ORDENT                           |
|                                                                                                    | FMT ** 1+ 2+ 3 .<br>0025.00 //                                 | + 4+ 5+ 6+ 7+                                             |
|                                                                                                    | 0026.00 FORDENTD CF E<br>0027.00 FITEM IF E                    | WORKSTN SFILE(ORDSFL:SflRrn)<br>K DISK                    |
| <sup>-</sup> 3=Exit F4=Prompt F5=Refresh F12=Cancel F13=How to use this disp                                                                                                    | 8028.00 FDSTRCT UF E                                           | K DISK<br>K DISK COMMIT(CmtActive)                        |
| rsecurity reproduct of the second of the second of the sec | 0030.00 FSTOCK UF E<br>0031.00 FORDERS O A E                   | K DISK COMMIT(CmtActive)<br>K DISK COMMIT(CmtActive)      |
| a MW A                                                                                                    | 0032.00 FORDLIN O A E                                          | K DISK COMMIT(CmtActive)                                  |
| <sup>[2]</sup> [902 - Session successfully started                                                                                                    | 0034.00 // Mnemonic values                                     | CONST('ORDERS ')                                          |
|                                                                                                    | 8836.88 D \$DqLib C                                            | CONST('*LIBL ')                                           |
|                                                                                                    | 8837.88 D \$True C<br>8838.88 D \$False C                      | CONST('1')<br>CONST('0')                                  |
| PDM & SEU – the editor                                                                                                    | 8839.88 D \$Warehouse C<br>8848.88 D \$District C              | CONST('8881')<br>CONST(1)                                 |
| $1 \text{ DW } \alpha \text{ SLO} = \text{the editor} \dots$                                                                                                    | 0041.00 D \$Panel1 C                                           |                                                           |
|                                                                                                    | F3=Exit F4=Prompt F5=Refresh<br>F16=Repeat find F17=Repeat of  | F9=Retrieve F10=Cursor F11=Toggle<br>change F24=More keys |
|                                                                                                    |                                                                |                                                           |
|                                                                                                    | 1월 a Nu<br>g <sup>TJ</sup> 1902 - Session successfully started | A 62/0                                                    |
|                                                                                                    |                                                                |                                                           |
|                                                                                                    |                                                                |                                                           |
|                                                                                                    |                                                                | © 2014 IBM Corpo                                          |

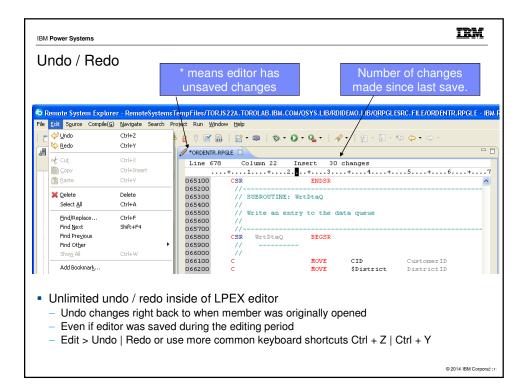

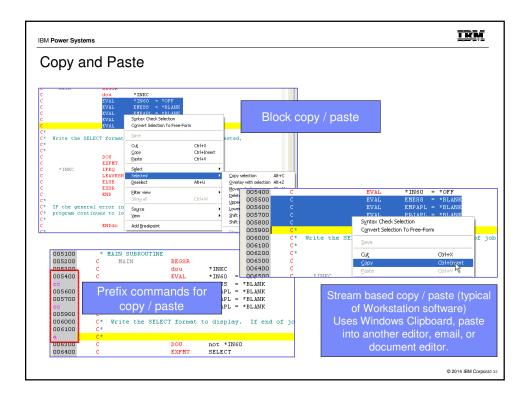

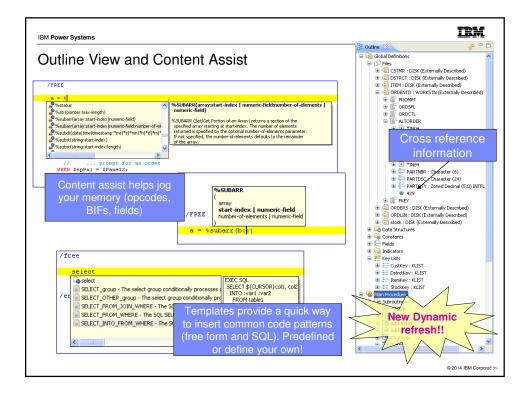

| M Power Systems                                                                                                    | IEM                                                                                                    |
|----------------------------------------------------------------------------------------------------|----------------------------------------------------------------------------------------------------|
| From this                                                                                                    |                                                                                                    |
| © Session & - [24 x 80]<br>Work with Members Using PDM                                                                                                    |                                                                                                    |
| File <u>ORPGLESRC</u><br>Library <u>RDIDEMD</u> Position to .                                                                                                    | · · · · ·                                                                                                    |
| Type options, press Enter.<br>2=Edit 3=Copy 4=Delete 5=Display 6=Print<br>8=Display description 9=Save 13=Change text 14=Compile                                                                                                    | 7=Rename<br>15=Create module                                                                                                    |
| Opt         Nember         Tupe           TTEPPROES         SUBRET         Item file access routines           0pt0pHTT         pp2d.E         Item file access routines           14         optopHTT         pp2d.E           PPTOTIVES         SUBLE         Parts Order Entry - data entr           PPTOTORER         Pp2d.E         Prototypes for item procedure           PSTOBER         Pp2d.E         Prototypes for server job           SLITUSTR2         Pp2d.E         Select Part - SQL stored proc | File         ORDENTR         Page/Line         32/9           Control                                                                                                    |
| Parameters or command<br>===><br>F3=Exit F4=Prompt F5=Refresh                                                                                                    | Field Attributes Defined<br>No references in the source.<br>Exported fields:                                                                                                    |
| F9=Retrieve F10=Command entry F23=More options                                                                                                    | Field Attributes Defined<br>No references in the source.<br>* * * * * END OF EXTERNAL REFERENCES * * * *                                                                                                    |
| 1월 a NU<br>- 1 <sup>90</sup> 1902 - Session successfully started                                                                                                    | TATATA END OF EXTERNEL REFERENCES ****<br>IBM CONFIDENTIAL<br>5761WDS V6R1M8 888215 RN IBM ILE RPG ORDDEV/ORDENTR                                                                                                    |
| Compile Errors                                                                                                    | Hessage         Summary           Mag id         Sv Humber Neesage text         sRHF1831 88         The name or indicator is not referenced.           sRHF1861 88         Z HPG handles blocking for the file. INF05 is updated only to<br>blocks of data are transferred.         blocks of data are transferred.           sRHF156 88         The record format contains null-capable fields.         st st st st ND |
|                                                                                                    | F3=Exit F12=Cancel F19=Left F20=Right F24=More keys                                                                                                    |
|                                                                                                    | ुर्थ 1902 - Session successfully started                                                                                                    |

| IBM Power Systems                                                                                                    |                                        |                                                                     | IBM                                           |
|----------------------------------------------------------------------------------------------------|----------------------------------------|---------------------------------------------------------------------|-----------------------------------------------|
| To This                                                                                                    |                                        |                                                                     |                                               |
|                                                                                                    | <u>G</u> o To                          |                                                                     |                                               |
| Remote Systems 🛛 Team                                                                                                    | Open With                              | •                                                                   |                                               |
| 🔏 📚 ( (                                                                                                    | Browse With                            | •                                                                   |                                               |
| ABC.*file.dspf                                                                                                    | È Rename                               | -                                                                   |                                               |
| DSTRCT.*file.pf-                                                                                                    | Copy                                   | Launch compiles                                                     |                                               |
| EVFEVENT.*file.p     H.*file.pf-src                                                                                                    |                                        | directly from editor o                                              | nr -                                          |
|                                                                                                    | 💢 Delete                               |                                                                     |                                               |
| ORDENTD.*file.d      ORDERS.*file.pf-                                                                                                    | Web Services                           | pop-up menu.                                                        |                                               |
| ORDLIN.*file.pf-     ORDLIN.*file.pf-     PRTORDERP.*file                                                                                                    | Find String                            |                                                                     |                                               |
| QCLSRC.*file.pf-                                                                                                    | 📑 Verify                               |                                                                     |                                               |
| 🕀 🚡 QDDSSRC.*file.p                                                                                                    | 🕌 Yerify (Prompt)                      |                                                                     |                                               |
| ⊕ In QDDSSRCP.*file.     ⊕ QPNLSRC.*file.pf                                                                                                    | Compile                                | •                                                                   |                                               |
| E QPNLSRC. file.p                                                                                                    | Compile (Prompt)                       | ► ✓ 🔜 CRTBNDRPG                                                     |                                               |
| - RPGLESRC.*file                                                                                                    | User Actions                           | CRTRPGMOD                                                           | Compile errors automatical                    |
| CUSTOMER.r                                                                                                    | Add To iSeries Project                 | A., Work With Compile Commands                                      | •                                             |
| CUSTOMER2.<br>Chi GETITEM.rpg                                                                                                    | Make Available Offline                 | A work with Compile Commands                                        | downloaded and shown in                       |
| GETITEMRIPG                                                                                                    | Debug(Service Entry)                   | •                                                                   | Error List                                    |
| ITEMPROCS.                                                                                                    | Compare With                           | •                                                                   |                                               |
| - GRDCOMIT.r                                                                                                    |                                        |                                                                     | TRM i Service Entry Drinks 🛞 Error List 🗴 🖓 🗖 |
|                                                                                                    | Remote System Details                  | Tasks 🔩 Commands Log 🔲 Properties 🛌<br>OM:RDIDEMO/EVFEVENT(ORDENTR) | E and be the the the end of the test the      |
|                                                                                                    | 310                                    | OM:RDIDEMO/EVFEVENT(ORDENTR)                                        | 🗶 🙀 🗘 🔿 🎽                                     |
|                                                                                                    |                                        | Message                                                             | Severity Line Location                        |
| - Contraction - Contraction - | RN59308                                | Compilation stopped. Severity 30 errors found i                     |                                               |
| - Contraction - Contraction - | RNF7030                                | The name or indicator ORDERID is not defined.                       | 30 64 RDIDEMO/ORPGLESRC(ORDENTR)              |
| TEST4 male                                                                                                    | RNF7030                                | Then Double clickin                                                 | ng on an error opens editor and               |
|                                                                                                    | RNF7030                                | The n                                                               | positions to the line                         |
|                                                                                                    | RNF7018                                | The o                                                               |                                               |
|                                                                                                    | ······································ |                                                                     | © 2014 IBM Corport                            |

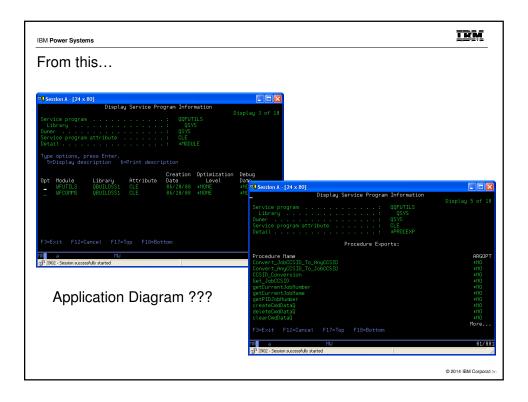

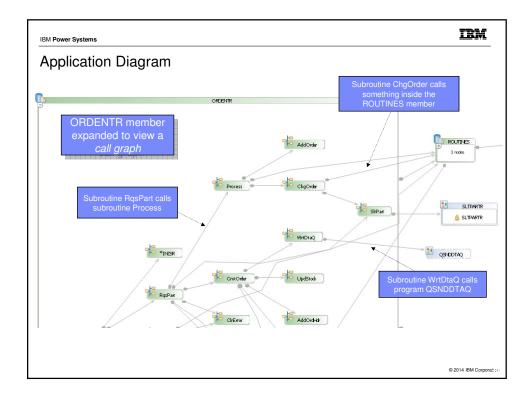

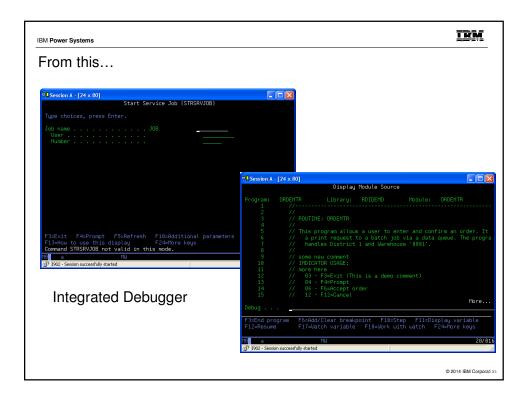

| Cocorra (decorra) occorra (decorra)     Cocorra (decorra) occorra (decorra)     Cocorra (decorra) occorra     Cocorra (decorra) occorra (decorra) occorra     Cocorra (decorra) occorra (decorra) occorra     Cocorra (decorra) occorra (decorra) occorra     Cocorra (decorra) occorra (decorra) occorra     Cocorra (decorra) occorra (decorra) occorra (decorra) occorra (decorra) occorra (decorra) occorra (decorra) occorra (decorra) occorra (decorra) occorra (decorra) occorra (decorra) occorra (decorra) occorra     Cocorra (decorra) occorra (decorra) occorra (decorra) occor | ariable to Breakpoints S The State of Breakpoints S The State of State of S |
|----------------------------------------------------------------------------------------------------|----------------------------------------------------------------------------------------------------|
|----------------------------------------------------------------------------------------------------|----------------------------------------------------------------------------------------------------|

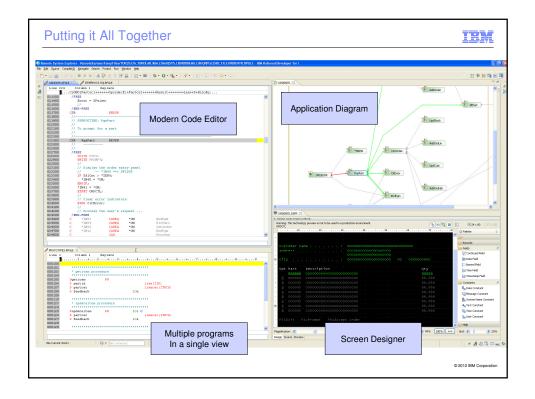

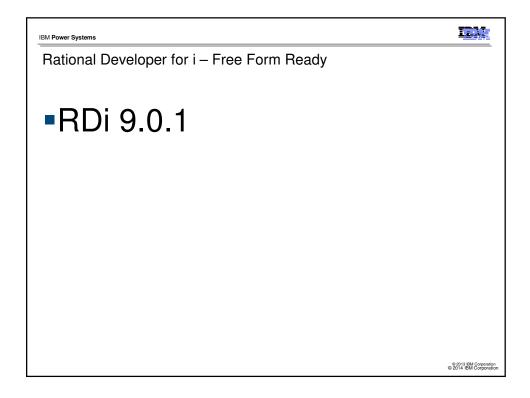

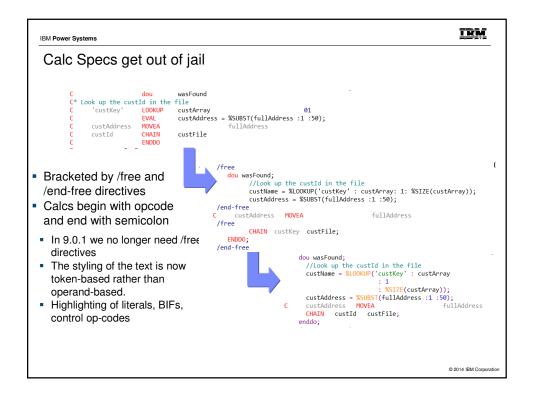

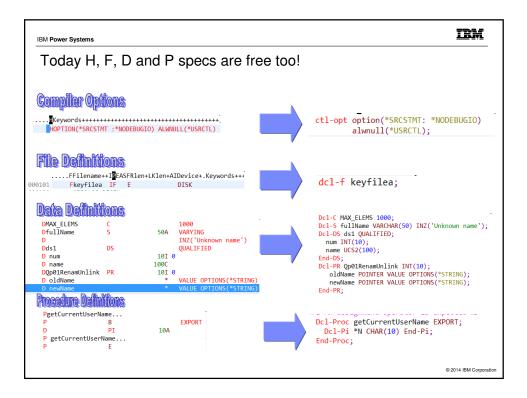

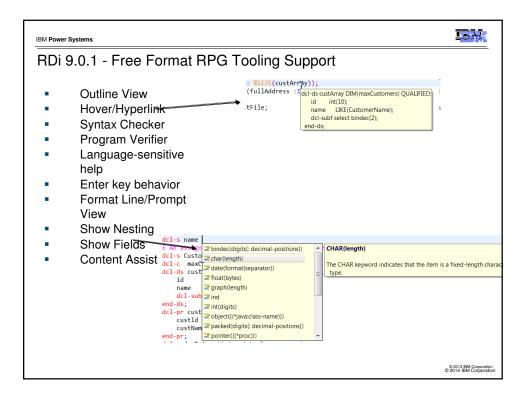

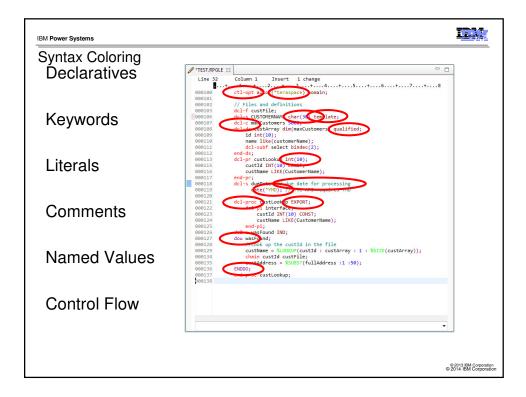

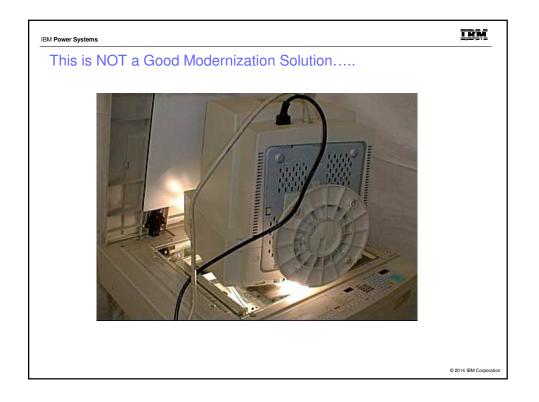

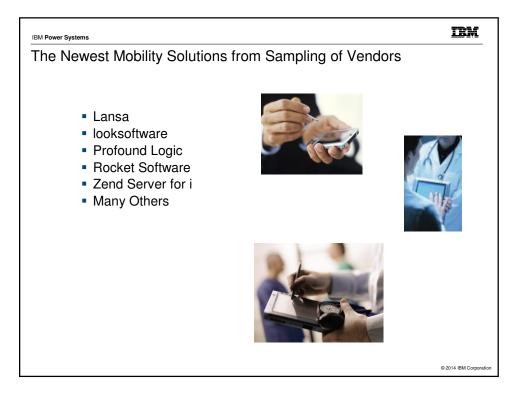

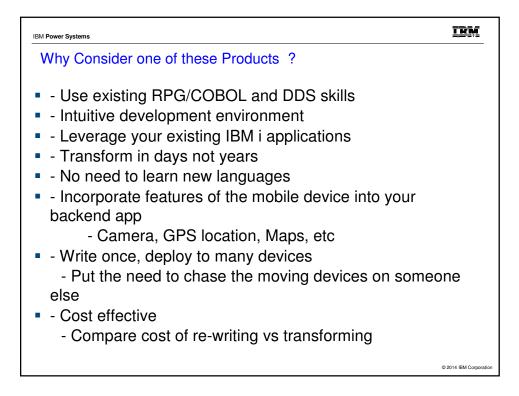

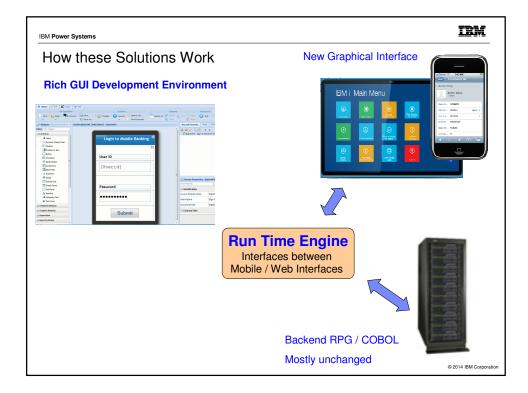

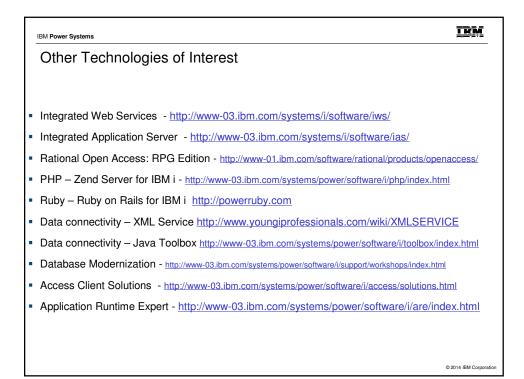

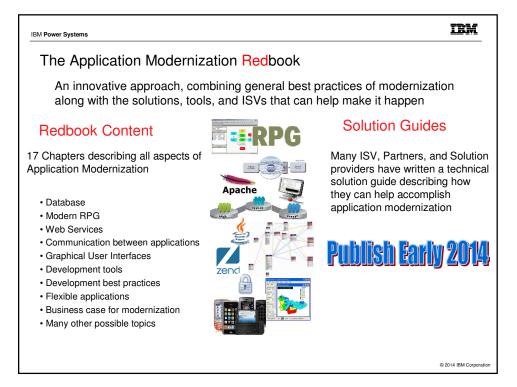

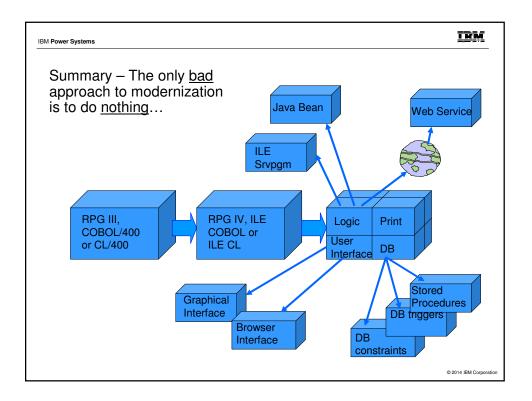

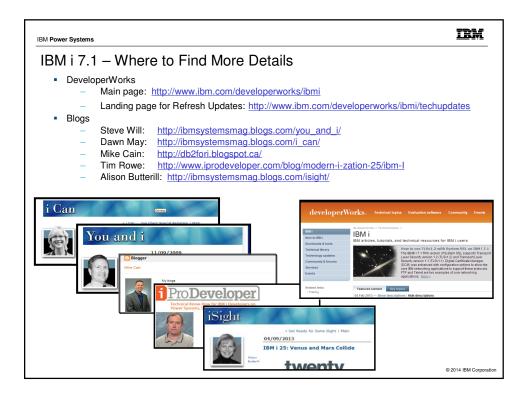

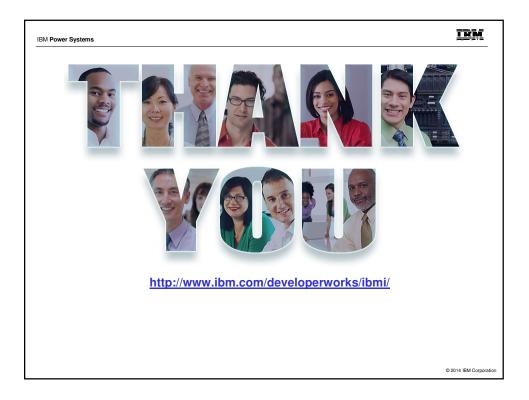

| Special n                                                    | otices                                                                                                    |
|--------------------------------------------------------------|----------------------------------------------------------------------------------------------------|
|                                                              | developed for IBM offerings in the United States as of the date of publication. IBM may not make these offerings available in<br>the information is subject to change without notice. Consult your local IBM business contact for information on the IBM<br>n your area.                                                                                                    |
| Information in this d<br>on the capabilities of              | locument concerning non-IBM products was obtained from the suppliers of these products or other public sources. Questions<br>of non-IBM products should be addressed to the suppliers of those products.                                                                                                    |
|                                                              | nts or pending patent applications covering subject matter in this document. The furnishing of this document does not give<br>hese patents. Send license inquires, in writing, to IBM Director of Licensing, IBM Corporation, New Castle Drive, Armonk, NY                                                                                                    |
| All statements rega<br>only.                                 | rding IBM future direction and intent are subject to change or withdrawal without notice, and represent goals and objectives                                                                                                    |
| The information cor<br>guarantees either e                   | tained in this document has not been submitted to any formal IBM test and is provided "AS IS" with no warranties or<br>xpressed or implied.                                                                                                    |
|                                                              | or described in this document are presented as illustrations of the manner in which some IBM products can be used and the<br>achieved. Actual environmental costs and performance characteristics will vary depending on individual client configurations                                                                                                    |
| worldwide to qualifie                                        | ng offerings are provided through IBM Credit Corporation in the United States and other IBM subsidiaries and divisions<br>ad commercial and government clients. Rates are based on a client's credit rating, financing terms, offering type, equipment<br>nd may vary by country. Other restrictions may apply. Rates and offerings are subject to change, extension or withdrawal                                                                                                    |
| IBM is not responsi                                          | ble for printing errors in this document that result in pricing or information inaccuracies.                                                                                                    |
| All prices shown are                                         | e IBM's United States suggested list prices and are subject to change without notice; reseller prices may vary.                                                                                                    |
| IBM hardware prod                                            | ucts are manufactured from new parts, or new and serviceable used parts. Regardless, our warranty terms apply.                                                                                                    |
| dependent on many<br>document may have<br>available systems. | ata contained in this document was determined in a controlled environment. Actual results may vary significantly and are<br>factors including system hardware configuration and software design and configuration. Some measurements quoted in this<br>been made on development-level systems. There is no guarantee these measurements will be the same on generally-<br>Some measurements quoted in this document may have been estimated through extrapolation. Users of this document<br>plicable data for their specific environment. |
|                                                              |                                                                                                    |
|                                                              | Revised September 26, 2                                                                                                    |

IBM Power Systems

## Special notices (cont.)

IBM, the IBM logo, Ibm.com AIX, AIX (logo), AIX 5L, AIX 6 (logo), AS/400, BladeCenter, Blue Gene, ClusterProven, DB2, ESCON, I5/OS (logo), IBM Business Partner (logo), IntelliStation, LoadLeveler, Lotus, Lotus Notes, Notes, Operating System/400, OS/400, Partner Link, Partner/World, PowerPC, pSeries, Rational, RISC System/6000, RS/6000, THINK, Tinki (logo), Tivoli Management Environment, WebSphere, XSeries, Active Memory, Balanced Warehouse, CacheFlow, Cool Blue, IBM Systems Director VMControl, pureScale, Turbocce, Chiptopper, Cloudscape, DB2 Universal Database, DS4000, D56000, D56000, EnergyScale, Enterprise Workload Manager, General Parallel File System, QPFS, HACMP, HACMP/Robo, HASM, IBM Systems Director Active Energy Manager, ISeries, Micro-Partitioning, POWER, Power Executive, Power MWM, Power Architecture, Power Early Manager, Power Systems, Power Systems (logo), Power Systems Software, Power Systems Software (logo), POWERA, POWERA

A full list of U.S. trademarks owned by IBM may be found at: http://www.ibm.com/legal/copytrade.shtml

Adobe, the Adobe logo, PostScript, and the PostScript logo are either registered trademarks or trademarks of Adobe Systems Incorporated in the United States, and/or other countries AltiVec is a trademark of Freescale Semiconductor. Inc.

All/Vec is a trademark of Advanced Micro Devices, Inc. InfiniBand, InfiniBand Trade Association and the InfiniBand design marks are trademarks and/or service marks of the InfiniBand Trade Association. Intel, Intel logo, Intel Inside Iogo, Intel Centrino, Intel Centrino Iogo, Celeron, Intel Xeon, Intel SpeedStep, Itanium, and Pentium are trademarks or registered trademarks of Intel Corporation or its subsidiaries in the United States and other countries.

Talinarias of mile collopation of its substantiates in the office states and where continues. IT infrastructure bitrary is a registered trademarks of the Central Computer and Telecommunications Agency which is now part of the Office of Government Commerce. Java and all Java-based trademarks and logos are trademarks or registered trademarks of Oracle and/or its affiliates. Linear Tape-Open, LTO, the LTO Logo, Ultrium, and the Ultrium logo are trademarks of HP, IBM Corp. and Quantum in the U.S. and other countries.

Linux is a registered trademark of Linus Torvalds in the United States, other countries or both.

Linux is a registered trademark of Linus forvalds in the United States, other countries or both. Microsoft, Windows and the Windows log are registered trademarks of Microsoft Corporation in the United States, other countries or both. NetBench is a registered trademark of Ziff Davis Media in the United States, other countries or both. SPECInt, SPECIp, SPECybb, SPECybb, SPEC/AppServer, SPEC OMP, SPECviewperf, SPECapc, SPEChpc, SPECybr, SPECmail, SPECimap and SPECsfs are trademarks of the Standard Performance Evaluation Corp (SPEC). The Power Architecture and Power org wordmarks and the Power and Power org logos and related marks are trademarks and service marks licensed by Power.org.

TPC-C and TPC-H are trademarks of the Transaction Performance Processing Council (TPPC). UNIX is a registered trademark of The Open Group in the United States, other countries or both

Other company, product and service names may be trademarks or service marks of others

Revised 2014

© 2014 IBM Cor